# **Sage 100c Integration Documentation**

Sage 100 Contractor utilizes a license server to manage users. The license server can either be installed locally or on a host machine on the local network. The host machine installation allows users to access licenses from other computers. For more information about the Sage 100 Contractor setup visit <u>Sage Support</u>.

#### Setting up API Group inside Sage 100 Contractor

- 1. Open Sage 100 Contractor
- 2. Open the Company that will be utilizing the Sage 100c Integration

| ~               |
|-----------------|
| O Show archives |
|                 |
|                 |
|                 |
|                 |
|                 |
|                 |
|                 |
| Cancel          |
|                 |

3. Login as Supervisor (If you do not have Supervisor permissions you will need whomever has those permissions to do these steps)

| 🛃 Login   C: S | Sample Company                                       | y >             | K |
|----------------|------------------------------------------------------|-----------------|---|
|                |                                                      |                 |   |
| User Name      | Supervisor                                           |                 |   |
| Password       |                                                      |                 |   |
|                | Open comp                                            | any exclusively |   |
|                | Login                                                | Cancel          |   |
| entering th    | en the Sample C<br>e User Name Su<br>need to enter a | pervisor.       |   |

4. Hover over Administration Tab $\rightarrow$  Security $\rightarrow$  Click Groups

| E Sage 100 Contractor 2014                                                                                                    |                                                                                                    | - 0 × |                         |
|----------------------------------------------------------------------------------------------------|----------------------------------------------------------------------------------------------------|-------|-------------------------|
| sage                                                                                                    | Image: Becont is     Image: Becont is     Image: Becont is <th>1 - C</th> <th>A STATE OF THE OWNER OF</th> | 1 - C | A STATE OF THE OWNER OF |
| System Many, My Mono<br>Solution Many, My Mono<br>2. Accounts Receivable<br>3. Accounts Receivable<br>3. Accounts Receivable<br>3. Accounts Receivable<br>3. Accounts Receivable<br>3. Accounts Receivable<br>3. Accounts Receivable<br>3. Accounts Receivable<br>3. Accounts Receivable<br>3. Accounts Receivable<br>4. Accounts Receivable<br>4. Accou | C: Sample Company                                                                                                    |       |                         |
| Customize My Menu                                                                                                    |                                                                                                    |       |                         |
|                                                                                                    | Concerner in wetry and instruments                                                                                                    |       |                         |
| Help Hide Menu Settings                                                                                                    | Behboard Calendar Calculator                                                                                                    |       |                         |

5. Add "API" Group...literally name it API...the Group# can be any number that hasn't been used already

|   | <u>E</u> dit <u>H</u> elp<br><u>U</u> |                   |         |          |       |             |              |       | L. | - |
|---|---------------------------------------|-------------------|---------|----------|-------|-------------|--------------|-------|----|---|
| w | * Group#                              | * Group Name      | Save    | Delete   | Void  | Chg Period  | Print Checks | Notes |    |   |
|   | 10                                    | Owner/Comptroller | Yes     |          | Yes   | Yes         | Yes          |       |    |   |
|   | 21                                    | GL                | Yes     |          | Yes   | No          | Yes          |       |    |   |
|   | 22                                    | Receivables       | Yes     |          | Yes   | No          | Yes          |       |    |   |
|   | 23                                    | Payables          | Yes     |          | Yes   | No          | Yes          |       |    |   |
|   | 24                                    | Payroll           | Yes     |          | Yes   | No          | Yes          |       |    |   |
|   | 30                                    | Estimator/PM      | Yes     |          | No    | No          | No           |       |    |   |
|   |                                       | API               |         |          |       |             |              |       |    |   |
|   | -                                     |                   |         |          |       |             |              |       |    |   |
|   |                                       |                   |         |          |       |             |              |       |    |   |
| ) |                                       | Add a Grou        | ip with | the Gr   | oup N | lame as "A  | API".        |       |    |   |
|   |                                       | The Group         | ≠ can b | e any r  | numb  | er that has | n't          |       |    |   |
| 2 |                                       | been used         | already | <i>.</i> |       |             |              |       |    |   |
| 3 |                                       |                   | ,       |          |       |             |              |       |    |   |
| 1 |                                       |                   |         |          |       |             |              |       |    |   |
| 5 |                                       |                   |         |          |       |             |              |       |    |   |
| 5 |                                       |                   |         |          |       |             |              |       |    |   |
|   |                                       |                   |         |          |       |             |              |       |    |   |
| 3 |                                       |                   |         |          |       |             |              |       |    |   |
| ) |                                       |                   |         |          |       |             |              |       |    |   |

6. Hover over Administration Tab $\rightarrow$  Security $\rightarrow$  Click User

| sage                                                                                                    |                 | Î 😱 Î 🕴                   | 🎭 í 🧒 í 1 | i 💽 🖬 | a (F                  |                                                                                                    |                | - • > |
|----------------------------------------------------------------------------------------------------|-----------------|---------------------------|-----------|-------|-----------------------|----------------------------------------------------------------------------------------------------|----------------|-------|
| nem Meru: My Meru<br>Concent Ledger<br>2 - Accounts Restvable<br>3 - Accounts Restvable<br>4 - Accounts Restvable<br>5 - Payell<br>6 - Project Management<br>7 - Utilitie<br>8 - Equipment Management<br>9 - Estimating<br>16 - Scheduling<br>13 - Review & Reporting | C: Sample Compa | Vendors & P<br>Purchasing |           |       | BRU E. Strong Reports | Administration<br>Center New Company<br>Security<br>Data Kanagement<br>Contex Kanager<br>Contex Kanager<br>Johnt Manager<br>Licensing | Oroups<br>Usen |       |
|                                                                                                    |                 |                           |           |       |                       |                                                                                                    |                |       |
|                                                                                                    |                 |                           |           |       |                       |                                                                                                    |                |       |

# Assign API group to Users with Sage 100c Integration Plugin a. DO NOT use the Supervisor user

| <u>F</u> ile | <u>E</u> dit <u>O</u> ptions | <u>H</u> elp           |                  |              |         |           |               |           | <b>.</b> 16 |
|--------------|------------------------------|------------------------|------------------|--------------|---------|-----------|---------------|-----------|-------------|
|              | play Passwords               |                        |                  |              |         |           | Copy U        | lser Defa |             |
| Row          | * User Name                  | Group 1                | Group 2          | Group 3      | Group 4 | Group 5   | Subject To Jo | b Securit | ty          |
| 1            | Bryan                        | 10 - Owner/Comptroller | 1 - API 👝        |              |         |           |               |           |             |
| 2            | Debra                        | 10 - Owner/Comptroller |                  |              |         |           |               |           |             |
| 3            | Ginger                       | 23 - Payables          |                  |              |         |           | Yes           |           |             |
| 4            | Jenny                        | 21 - GL                | 22 - Receivables | 23 - Payable |         |           | Yes           |           |             |
| 5            | Josh                         | 30 - Estimator/PM      |                  |              |         |           |               |           |             |
| 6            | Lynn                         | 10 - Owner/Comptroller |                  |              | 2.      | Or you o  | can assign    | the A     | ۱۹          |
| 7            | Scott                        | 30 - Estimator/PM      |                  |              | gr      | oup to a  | n existing    | user.     |             |
| 8            | Supervisor                   |                        | ł                | 2            |         |           |               |           |             |
| 9            | Sample User                  | 1 - API 🛑              |                  |              |         |           |               |           |             |
| 10           |                              |                        |                  |              |         |           |               |           |             |
| 11           |                              |                        |                  |              |         |           |               |           |             |
| 12           |                              |                        |                  |              |         |           |               | _         |             |
| 13           |                              |                        | 1 You can        | add a user   | to your | usor list | and assig     | n         |             |
| 14           |                              |                        |                  |              | -       |           | _             |           |             |
| 15           |                              |                        | -                | oup to them  |         | _         |               |           |             |
| 16           |                              |                        |                  | to the API   |         |           |               |           |             |
| 17           |                              |                        | typed in "       | 1" since the | API gro | up is Gro | oup# 1.       |           |             |
| 18           |                              |                        |                  |              |         |           |               |           |             |
| 19           |                              |                        |                  |              |         |           |               |           |             |
| 20           |                              |                        |                  |              |         |           |               |           |             |

## Installation and Setup of the Sage 100c Integration Plugin

1. Login to PlanSwift Plugin Store→ Search for Sage→ Select the Sage 100c Integration→ Click the Download button

- 2. Run installer
  - a. If multiple versions of PlanSwift are on the computer select the version that will be utilizing the integration
- 3. If installed properly, you will see a new tab in the bottom left hand corner of the PlanSwift Home Tab called "Sage 100 Contractor"
  - a. You can right click the tab and choose to dock it on the right if you prefer
- 4. Click on the New or Open icons at the top of the Sage 100 Contractor tab to pull up the Sage 100 Login window

|          |                     | Sage 100 Contractor                                                           |
|----------|---------------------|-------------------------------------------------------------------------------|
|          |                     | 🔲 🗁 🤤 🌍 📰 🔞                                                                   |
|          |                     | Object ID Name                                                                |
| 🛃 Sage   | 100 Login X         |                                                                               |
| Driv     | e: C:\ ▼            |                                                                               |
| Compan   | v: Sample Company 🔻 |                                                                               |
| User Nam | : Sample User       |                                                                               |
| Passwor  | ł: 🔼 📉              |                                                                               |
|          | Save Password       |                                                                               |
|          |                     | 2. Fill out the form with the                                                 |
|          | 🖉 Login 🔇 Cancel    | 2. Fill out the form with the                                                 |
|          |                     | 2. Fill out the form with<br>proper information that<br>matches Sage 100 Cont |

- 5. Fill out the the window with the appropriate Drive, Company, Username, and Password.
  - a. Please note that the user must be assigned to the API Group in Sage 100 Contractor for them to be able to log in
- 6. Once logged in, you will have access to create new jobs or open existing jobs from Sage 100 Contractor

Note: If you are using a beta version it must be uninstalled before installing the full version

#### Creating a New Job in PlanSwift using the Sage 100c Integration plugin

- 1. Click on the New Job icon located in the top left corner of the Sage 100 Contractor tab
- 2. Fill out the Job Properties window with the Job information
  - a. All of the following must be filled in:
    - i. Job#
    - ii. Job Name
    - iii. Short Name
    - iv. Job Status
    - b. Bid Items and Phases may be used. If none are added it will default to "0-None".
      - i. For more information about Bid items and Phases visit Sage Support

| V         V         V |                                                                               |
|----------------------------------------------------------------------------------------------------|-------------------------------------------------------------------------------|
|                                                                                                    | Sage 100 Contractor                                                           |
|                                                                                                    |                                                                               |
| T. CICK UP NEW ICHT.                                                                                                    | Object ID Name                                                                |
|                                                                                                    | tig: En: En: I = I = Balten<br>Balten • Plase •<br>Obje Desolution Unit. Type |
|                                                                                                    | E Templeten, Parts, Inguts<br>Socie 100 Contractor                            |

- 3. After clicking the Create button, a window will pop up that states, "Could not find associated Job, Would you like to create a new PlanSwift Job?
  - a. Click the Yes button if you will be adding blueprints or if you are planning on digitizing in PlanSwift
  - b. Click No if you are just trying to create the project within Sage 100 Contractor
- 4. The New Job window will pop up with the Job/Quote # automatically populated with the Job # from Sage
  - a. It is recommended that you add a Description so as to easily find the project in the PlanSwift files later if you need to
  - b. Click the Next button

| Job/Quote #:                                                       | Description:                                                                                                |                                                |            |           |
|--------------------------------------------------------------------|----------------------------------------------------------------------------------------------------|------------------------------------------------|------------|-----------|
| 1234                                                               | Blake Residence                                                                                             |                                                |            |           |
| Notes:                                                             |                                                                                                    |                                                |            |           |
|                                                                    |                                                                                                    |                                                |            |           |
|                                                                    |                                                                                                    |                                                |            |           |
| New Job Location                                                   | :                                                                                                    | Measurer                                       | ment Type: |           |
|                                                                    |                                                                                                    | English                                        |            | ~         |
| Local                                                              | ~                                                                                                    | Lingiisii                                      |            |           |
|                                                                    |                                                                                                    |                                                |            |           |
| Note: You have so<br>This set of plans                             | elected LOCAL for the low will only be available fr                                                         | ocation of this job.<br>om this computer       |            |           |
| Note: You have so<br>This set of plans<br>a                        | elected LOCAL for the k<br>will only be available fr<br>nd not from the networ                              | ocation of this job.<br>om this computer<br>k. |            |           |
| Note: You have so<br>This set of plans<br>a<br>A new folder will b | elected LOCAL for the k<br>will only be available fr<br>nd not from the networ<br>be created which will sto | ocation of this job.<br>om this computer       |            | ge files: |

5. The Properties information can be edited if you want to, but it is not necessary

| <ol> <li>Click the Next button</li> </ol>  |      |      |          |
|--------------------------------------------|------|------|----------|
| 🙆 New Job                                  | _    |      | $\times$ |
| Properties<br>Enter additional properties. |      |      |          |
| Name<br>1234 Blake Residence               |      |      | 1        |
|                                            |      | -    |          |
|                                            |      |      |          |
|                                            |      |      |          |
|                                            |      |      |          |
|                                            |      |      |          |
|                                            |      |      |          |
|                                            |      |      |          |
|                                            |      |      |          |
|                                            |      |      |          |
|                                            |      |      |          |
|                                            |      |      |          |
| Back Back                                  | Next | Cano | el       |

- 6. The Image Files window will allow you to browse to the location of the blueprints you want to load
  - a. Check the box next to the image files you want to load
  - b. Click the Next button

| 🝘 New Job                                                                                                    | _   |            | $\times$ |
|----------------------------------------------------------------------------------------------------|-----|------------|----------|
| Image Files<br>Select the image files for the digital plans that you want on this job.                                                                                                    |     |            |          |
| Folder:                                                                                                    |     |            |          |
| C:\Users\Rulon A\Desktop                                                                                                    | -   | Brows      | e        |
| > - <sup>1</sup> 84 Lumber          > - <sup>1</sup> Academic          > - <sup>1</sup> BFS Billing          - <sup>1</sup> BFS Billing          - <sup>1</sup> BLAKE RESIDENCE.pdf          > - <sup>1</sup> Database          > - <sup>1</sup> Database          - <sup>1</sup> Dive Docs          - <sup>1</sup> Electrical Plugin          - <sup>1</sup> Goals          - <sup>1</sup> Goals          - <sup>1</sup> Government          - <sup>1</sup> MotwToWriteAGoodCaseStudy.pdf          - <sup>1</sup> Motxups          - <sup>1</sup> Mokups          - <sup>1</sup> Motxups          - <sup>1</sup> Personal          - <sup>1</sup> Probuild          - <sup>1</sup> Projects          - <sup>1</sup> PS Artwork | I   | Incheck Al | ▲        |
| Back N                                                                                                    | ext | Can        | icel     |

7. The Convert Settings window allows you to adjust the quality and file type of the blueprints

- a. It is recommended that you convert the file to a TIF file to improve the speed of the speed of the software
- b. You can lower the DPI if you are loading a large set of plans to improve the speed of the software. Note: This will lower the quality of the image files
- c. Click the Next button

| 🙆 New Job                                                                                                    | _   |                | $\times$ |
|----------------------------------------------------------------------------------------------------|-----|----------------|----------|
| <b>Convert Settings</b><br>Select the settings for converting image files to be used by PlanSwift.                                                                                                    |     |                |          |
| PDF Convert PDF files to TIF (Recommended) DPI for TIF Files: 200  Format: Grayscale (16 sh note: Although PlanSwift will load PDF files, you may want to convert ther performance.                                              |     | ↓<br>or better |          |
| Other Formats Convert CPC files to TIF Convert CAL files to TIF Convert DJVU files to TIF Finote: PlanSwift will not be able to load these formats if they are not convert                                                       | ed. |                |          |
| Multi-Page TIF Split multi-page TIF files into separate files.                                                                                                    |     |                |          |
| Large TIF files<br>☑ Downsize large TIF files.                                                                                                    |     |                |          |
| Page Naming<br>Use Page Name Default Formula [Title][-][Pg#]<br>"Use [Title] for the image title, [pg#] for the page number, and [-] for a dash<br>additional text as necessary to the formula. Single images will not display a |     |                | dd       |
| Back N Back                                                                                                    | ext | Can            | cel      |

- 8. The Ready to Create Job window will pop up
  - a. Click the Finish button and your project will begin to load in PlanSwift

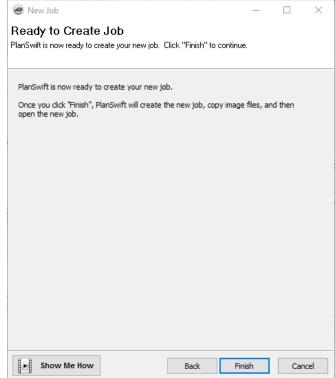

**Uninstall Sage 100c Integration Plugin** 

The uninstall of the Sage 100c Integration can be done through the Programs and Features within Windows. Locate the the plugin with in the list (Sage 100c Integration) and click the uninstall button.

#### Setting Types

Every assembly within the Sage 100c Integration needs to have an associated type before you can use it to digitize. To set the type, locate the assembly with the Sage 100 Contractor window. The farthest right column of the assembly will display a "? None" if a type hasn't been set yet. Click the "? None" and select one of the available type options to assign to it. Once it has be set you can click the green dot on the far left of the assembly to start digitizing with that assembly.

|           | 0 Contra     |      |         | -                  |                   |          |      |              |        | »  |
|-----------|--------------|------|---------|--------------------|-------------------|----------|------|--------------|--------|----|
|           | ÷            | •    |         | ?                  |                   |          |      |              |        |    |
| Object ID |              |      | Name    |                    |                   |          |      |              |        |    |
|           |              | 100  | Gener   | al Req             | uiremen           | its      |      |              |        | *  |
|           |              | 200  | Sitew   | ork                |                   |          |      |              |        |    |
| - 🗁       |              | 300  | Concr   | ete                |                   |          |      |              |        |    |
|           |              |      |         | ructure            |                   |          |      |              |        |    |
|           |              |      |         | ng Stru            |                   |          |      |              |        |    |
|           |              |      |         | dg Stri<br>ork and | ucture<br>d Ornam | ental    |      |              |        |    |
|           |              |      | Masor   |                    | a ornan           | ici itai |      |              |        | н  |
|           |              |      |         |                    | ng / Stru         | ictural  |      |              |        |    |
| > 🔚       |              | 600  | Wood    | Frami              | ng                |          |      |              |        |    |
| Þ 🗁 👘     |              | 700  | Therm   | nal & M            | oisture           |          |      |              |        | U  |
| • 🗁       |              |      |         | & Win              | dows              |          |      |              |        |    |
| • 🗁 !     |              |      | Finish  |                    |                   |          |      |              |        |    |
|           |              |      | Specia  |                    |                   |          |      |              |        |    |
|           |              | 100  | Equip   | hinga.             |                   |          |      |              |        | Ŧ  |
| • 1:      | R 👀          | 6    | ٢       | <b>&gt;</b> -      |                   |          |      |              |        |    |
| Bidltem   |              |      | ▼ P     | hase               |                   |          | •    |              |        |    |
|           | Object ID    | Des  | criptio | n                  |                   |          | Unit | Тур          | be     |    |
|           | 351          | !4"  | Slab (  | w/4"s              | and, vis          | qu       | SF   | ÷            | Area   |    |
| -         | 356          | !6"  | Slab (  | w/6"s              | and, vis          | qu       | SF   | Ŀı           | Linear |    |
|           | 366          | !2x  | 4 Slab  | Form               |                   |          | LF   | $\mathbf{E}$ | Segme  | nt |
| ۲         | 372          | !6"> | x12" V  | /ide Fo            | oting             |          | LF   | :•           | Count  |    |
| -         | 385          | 136  | " Side  | Walk (             | 4" Conc           | ret      | LF   | ?            | None   |    |
|           | 390          | !12  | " Gutt  | er w/4             | "Curb             |          | LF   | 2            | None   |    |
|           | _            |      |         |                    |                   |          |      | <b>'</b>     |        |    |
|           | Yo           | u n  | nust    | ass                | ign a             | Тур      | e to |              |        |    |
|           | aı           | oart | t or    | asse               | embly             | v be     | fore |              |        |    |
|           |              |      |         |                    | t in F            |          |      |              |        |    |
|           |              |      | arre    |                    |                   | Terr fo  |      | J            |        |    |
|           |              |      |         |                    |                   |          |      |              |        |    |
|           |              |      |         |                    |                   |          |      |              |        |    |
| Templa    | ates, Parts, | Inp  | uts     |                    | ,                 |          |      |              |        |    |
| -         |              |      |         |                    |                   |          |      |              |        |    |
| a saye I  | 00 Contrac   | tor  |         |                    |                   |          |      |              |        |    |
|           |              |      |         |                    |                   |          |      |              |        |    |

#### Digitizing In PlanSwift using the Sage 100 Contractor Assemblies

1. After a Job has been created, you will have access to the Sage 100 Contractor parts and assemblies within the Sage 100c Integration tab in PlanSwift

|                          |        | contra     | ctor                |                         |           |        |          |        |              | > |
|--------------------------|--------|------------|---------------------|-------------------------|-----------|--------|----------|--------|--------------|---|
|                          | -<br>- | <b>i</b>   | <b>†</b>   E        | ?                       |           |        |          |        |              |   |
| Object ID                | )      |            | Nan                 | ne                      |           |        |          |        |              |   |
|                          |        | 1          | 100 Ger             | ieral Req               | uirements | s      |          |        |              | 4 |
|                          |        |            | 200 Site            | work                    |           |        |          |        |              |   |
| -                        |        | 3          | 300 Cor             | crete                   |           |        |          |        |              |   |
|                          |        |            |                     | structure               |           |        |          |        |              |   |
|                          |        |            |                     | ding Stru               |           |        |          |        |              |   |
| F                        |        |            |                     | Bldg Stru<br>work and   |           | etal   |          |        |              |   |
|                          |        |            | 400 Mas             |                         | Unlane    | mai    |          |        |              | 1 |
|                          |        |            |                     | al Framin               | a / Struc | tural  |          |        |              |   |
| • 🔁                      |        |            |                     | od Framir               |           |        |          |        |              |   |
| • 🔚                      |        |            |                     | rmal & M                | -         |        |          |        |              | l |
| ۱ 🔁                      |        | 8          | 300 Doo             | rs & Win                | dows      |        |          |        |              |   |
| <ul> <li>الله</li> </ul> |        | 9          | 900 Fini            | shes                    |           |        |          |        |              |   |
|                          |        |            | 000 Spe             |                         |           |        |          |        |              |   |
| •                        |        |            | 100 Equ             |                         |           |        |          |        |              | - |
| ~ •                      |        |            |                     | nichinga                |           |        |          |        |              |   |
| <u>о</u> Ц               | R      | **         | - 0                 | <b>⊳</b> -              |           |        |          |        |              |   |
| Bidltem                  |        |            | •                   | Phase                   |           |        | •        |        |              |   |
|                          | Ob     | ject ID    | Descrip             | tion                    |           |        | Unit     | Ту     | pe           |   |
| -                        |        | 351        | !4" Slab            | (w/ 4" s                | and, visq | u      | SF       | ?      | None         | • |
|                          |        | 356        | 16" Slab            | (w/6"s                  | and, visq | u      | SF       | ?      | None         |   |
|                          |        | 366        | !2x4 Sla            | ab Form                 |           |        | LF       | ?      | None         |   |
|                          |        | 372        | !6"x12              | Wide Fo                 | oting     |        | LF       | ?      | None         |   |
|                          |        | 385        | 136" Sid            | le Walk (               | 4" Concre | et     | LF       | ?      | None         |   |
| -                        |        | 390        | !12" Gu             | tter w/4'               | Curb      |        | LF       | ?      | None         |   |
|                          |        | 372<br>385 | !6"x12"<br>!36" Sid | ' Wide Fo<br>le Walk (' | 4" Concre | <br>et | LF<br>LF | ?<br>? | None<br>None |   |

- 2. A Type must be assigned to a Part or Assembly before you can use it to digitize in PlanSwift
  - a. To assign a type, click the box with "? None" and select the desired Type you will be using to digitize

| Sage 10   | 0 Contra     | ctor                                     |              |       |              | ×       |
|-----------|--------------|------------------------------------------|--------------|-------|--------------|---------|
|           | i 🤍 🙀        | 1 🖿 🗊                                    |              |       |              |         |
| Object ID |              | Name                                     |              |       |              |         |
|           | :            | 100 General Requir                       | ements       |       |              | -       |
|           |              | 200 Sitework                             |              |       |              | ſ       |
| - 🗁       | :            | 300 Concrete                             |              |       |              |         |
|           |              | 320 Substructure                         |              |       |              |         |
|           |              | 340 Building Struct                      |              |       |              |         |
|           |              | 360 NonBldg Struct<br>380 Flatwork and C |              |       |              | _       |
|           |              | 400 Masonry                              | mamentai     |       |              | _       |
|           |              | 500 Metal Framing                        | / Structural |       |              |         |
| • 🖻 👘     |              | 500 Wood Framing                         |              |       |              |         |
| Þ 📄 🗌     | :            | 700 Thermal & Mois                       | ture         |       |              | U       |
| Þ 🗁       | 8            | 300 Doors & Windo                        | ws           |       |              |         |
| Þ 🗁       |              | 900 Finishes                             |              |       |              |         |
|           |              | 000 Specialties                          |              |       |              |         |
| •         |              | 100 Equipment                            |              |       |              | -       |
| ф Iз      |              | N                                        |              |       |              |         |
| ~ ++      | E 1 I        | - • •                                    |              |       |              |         |
| Bidltem   |              | ▼ Phase                                  |              | •     |              |         |
|           | Object ID    | Description                              |              | Unit  | Тур          | e       |
|           | 351          | !4" Slab (w/ 4" san                      | d, visqu     | SF    | ÷            | Area    |
|           | 356          | !6" Slab (w/ 6" san                      | d, visqu     | SF    | In           | Linear  |
|           | 366          | !2x4 Slab Form                           |              | LF    | $\mathbb{R}$ | Segment |
|           | 372          | !6"x12" Wide Foot                        | ing          | LF    | 11           | Count   |
| -         | 385          | 136" Side Walk (4"                       | Concret      | LF    | ?            | None    |
|           | 390          | !12" Gutter w/4" C                       | urb          | LF    | 2            | None    |
|           | _            |                                          |              |       | <b>`</b>     |         |
|           | Yo           | u must assig                             | in a Typ     | oe to |              |         |
|           |              | art or assen                             |              |       |              |         |
|           |              | u can use it                             | -            |       |              |         |
|           |              |                                          |              |       |              |         |
|           |              |                                          |              |       |              |         |
|           |              |                                          |              |       |              |         |
| Templa    | ates, Parts, | Inputs                                   |              |       |              |         |
|           |              |                                          |              | _     | _            | _       |
| Sage 1    | 00 Contract  | tor                                      |              |       |              |         |

- 3. Make sure the appropriate scale has been set on your page
- 4. Click the green to the left of the part or assembly to begin digitizing
  - a. A properties window will show up that will allow you to change some of the properties. Remember that PlanSwift is pulling the formulas from Sage 100 Contractor so only adjust properties that won't affect the item information or formulas like color, fill, etc.
  - b. Click the Ok button to start digitizing
- 5. Wait for the red dot to show up at the top
- 6. Begin digitizing on the blueprint

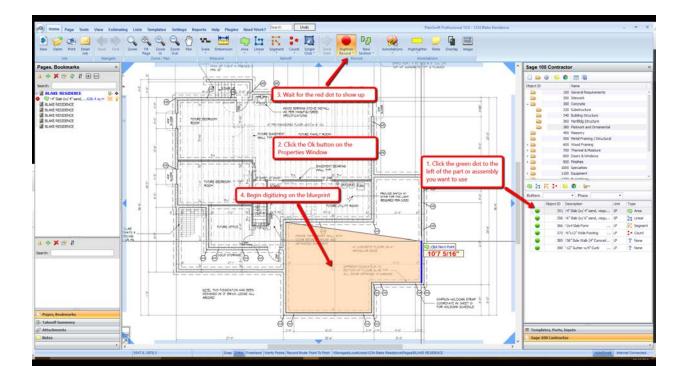

## Viewing Takeoff Information

- You can view your takeoff information in multiple ways.
   a. Pages tab in PlanSwift

  - b. Takeoffs window in Sage 100c Integration
  - c. Takeoffs window in Sage 100 Contractor

|                      | 1.1        | 0.24           | Update Sage                                                   | / #8                                                                                                    | 5A                          |                                            |                                                                                                    | 0 000          | e 100 Contractor                                                                                                    |            |           |
|----------------------|------------|----------------|---------------------------------------------------------------|----------------------------------------------------------------------------------------------------|-----------------------------|--------------------------------------------|----------------------------------------------------------------------------------------------------|----------------|----------------------------------------------------------------------------------------------------|------------|-----------|
| Pages, Bookmar       |            | ~              | Update Sage                                                   |                                                                                                    |                             | - E                                        |                                                                                                    | Sag            | e 100 Contractor                                                                                                    | _          | 39        |
| 1+×33                | 1 1        | 9              | MASTER BEDROOM                                                |                                                                                                    |                             |                                            |                                                                                                    |                | EN (D                                                                                                    |            |           |
| Search:              |            |                | COSTER REPORT                                                 |                                                                                                    | 202                         | <ol> <li>Review complete list (</li> </ol> |                                                                                                    | Object         | tip Name                                                                                                    |            |           |
| a beservent          |            | 16 <b>0</b>    | 4                                                             |                                                                                                    | E.                          | DINNING within Sage 100c Integra           | ration by                                                                                                    |                | 100 General Results                                                                                                    | ments      | +         |
| 14" Sab (n/ 4" s     | and        |                | 2. Digitized items and                                        | and a state of the second state of the second | 8                           | opening the Takeoffs wi                    | indow. This                                                                                                    |                | 200 Stewark                                                                                                    |            |           |
| 12 12x6x8': 16"0C:   |            |                |                                                               |                                                                                                    |                             | information can also be                    |                                                                                                    | WALL TAC       | 300 Concrete                                                                                                    |            |           |
| 120468:15100:        | Interior   |                | show up on the PlanSv                                         |                                                                                                    | 10                          | O O within Sage 100 Contra                 |                                                                                                    | N SI FOR       | 400 Masonry                                                                                                    |            |           |
| Main Hoor            |            | 5 ¢            | and within the Takeoff                                        | s window                                                                                                    | 0,2                         | U U Within sage 100 Contrai                | LIG                                                                                                    | ALL SCHEDULE   |                                                                                                    | Structural |           |
| 12 (2x4x8):35'0C:    | Interior 1 | 8.6 F          | 54' 0 49 09                                                   |                                                                                                    | 0/                          | (e)                                        |                                                                                                    |                |                                                                                                    |            |           |
| 14" Slab (u/ 4" s    |            |                | 20                                                            |                                                                                                    |                             |                                            |                                                                                                    |                | <ul> <li>610 Subfloor Franks</li> <li>630 Enterior Wall Fri</li> </ul>                                                                                                    |            |           |
| Upper Floor          |            |                |                                                               | akeoffs   C\Sample Compar                                                                                                    | and 1 W7R - Blacks Manue    | X - 0 X                                    |                                                                                                    |                | 640 Exterior Finish I                                                                                                    |            |           |
| Roof Framing         |            |                |                                                               | and one I of Family a couldant                                                                                                    | A ADA NA KINYA DA NA MARANA |                                            | All (C.)                                                                                                    |                | 650 Interior Wall Pro                                                                                                    |            |           |
| Front & Side Elevat  |            | 2 2            | 1 IT IN                                                       | e 🔘 🎹 (                                                                                                    |                             | Auta Width                                 |                                                                                                    |                | 660 Shterior Pinish &                                                                                                    | Trim       |           |
| a Back & Side Elevat |            | Open Jub Prope |                                                               | Contrium Columns V                                                                                                    | Show Search                 | Dion Footer Recalculate                    |                                                                                                    |                | 670 Roof Framing                                                                                                    |            |           |
|                      | 1.111.00   |                | All states and states and states                              | Recording                                                                                                    | " Show Filter               | CARDA LIDORE                               | NO OHO                                                                                                    |                | 680 Cellop framing                                                                                                    |            |           |
|                      |            | 300            | * Takeoff                                                     |                                                                                                    | 1000                        | - ipday -                                  |                                                                                                    |                | 690 Special Framing                                                                                                    |            |           |
|                      | Bd Dett    |                | - Phase                                                       |                                                                                                    |                             |                                            |                                                                                                    |                | 700 Thermal & Moist                                                                                                    |            |           |
|                      | 041000     |                | - Hate                                                        |                                                                                                    |                             |                                            | 1. Use the Sage                                                                                                    | 100c           | 1 K 1 0 0 0.                                                                                                    |            |           |
|                      |            |                |                                                               |                                                                                                    |                             |                                            | Integration to ut                                                                                                    | álize 🎽        | H P                                                                                                    |            |           |
|                      |            |                | Part# Description                                             | Unit                                                                                                    | Quantity Cost Permula       |                                            | assemblies built                                                                                                    |                | ern Phase                                                                                                    |            |           |
|                      |            | 351            | 0 If Slab (n/ f sand, visquere, mesh)                         | 9                                                                                                    | 967.2000 0.0                |                                            | <ul> <li>100 Contractor t</li> </ul>                                                                                                    |                | Object ID Description                                                                                                    | Unit       | Type      |
|                      | 2          | 0 1            | 2030 Sand                                                     | O/Md                                                                                                    | 0.0126 34                   |                                            |                                                                                                    |                | 630 HDIZA Holddown                                                                                                    | - Each     | 2 None    |
|                      | 3          | 0              | 7150 6 Mil Visquenn                                           | 5071                                                                                                    | 1.2300 0.0                  |                                            | digitize in PlanSv                                                                                                    | NITC           | 670 CC-46                                                                                                    | - Each     | 7 None    |
|                      |            | 0 14           | 3230 Vilve Mesh 6x6x10x10                                     | Role-750af                                                                                                    | 0.0016 77                   |                                            |                                                                                                    |                | <ul> <li>1001 12x4xF13510C/Exts</li> </ul>                                                                                                    |            | 2 None    |
|                      | 5          | 0 14           | 3305 5-Sack Concrete                                          | Culta                                                                                                    | 0.0126 60                   |                                            |                                                                                                    |                | the second second |            |           |
|                      | 6          | 0 3            | 3350 Concrete Pump Subcantractor                              | Curre .                                                                                                    | 0.0130 10                   |                                            |                                                                                                    |                | 3002 12x4x9':35"OC:Ex8                                                                                                    |            | ? None    |
| 1 + × m I            | 7          | 0 14           | 121 Concrete Labor                                            | Modes                                                                                                    | 0.0100 30                   |                                            |                                                                                                    |                | 9 1003 12x4x10':16'OC:Ex                                                                                                    | serior LP  | 2 None    |
|                      |            | 0 16           | 121 Concrete Labor                                            | 10193                                                                                                    | 0.0200 30                   |                                            | 28                                                                                                    |                | 004 12x4x1213670C/Ex                                                                                                    | erior      | 2 Norie   |
| Searchs              | 9          | 1101           | 0 12e8x81:16"OC:Exterior Wall                                 | UF.                                                                                                    | 283.1300 0.0                |                                            | 독점                                                                                                    |                | 1101 12x6x8115"OC:Ext                                                                                                    | mor WLF    | In Linear |
|                      | 30         | 0 4            | 20260 2x6 Doug Fir #2 Random                                  | - UF                                                                                                    | 1.2000 0.4                  |                                            | L. f.                                                                                                    |                | 1102 12x6x913610C.Ext                                                                                                    | rice WLP   | 2 None    |
|                      | 11         | 0 🐪            | 20260 2x6 Doug Fir #2 Random                                  | 15                                                                                                    | 2.4000 0.4                  |                                            |                                                                                                    |                | 1103 12x6x10711610C/Ex                                                                                                    |            | 2 None    |
|                      | 12         | 0 🍕            | 6502 2x6x104-1/4" Stud - Doug Fy #2                           | Each                                                                                                    | 1.0000 4.2                  |                                            |                                                                                                    |                | <ul> <li>1104 12x6x12:15*00:Ex</li> </ul>                                                                                                    |            | 2 None    |
|                      | 13         | 0 5            | 6305 2x6x14-7/16" Block - Doug Fir #2                         | Eech                                                                                                    | 0.9000 0.5                  |                                            | - 1.6 <b>1</b>                                                                                                    |                | 1104 1200012110 00100                                                                                                    | 200 - U    | a none    |
|                      | 14         | 0 🐴            | 5448 355 CC Sinkers                                           | LB (640                                                                                                    | 0.1950 0.7                  |                                            | 2 22                                                                                                    |                |                                                                                                    |            |           |
|                      | 15         | 0              | 29104 4x8x1/2" CDX Plyxood                                    | Steet                                                                                                    | 0.2960 15                   |                                            | 1                                                                                                    |                |                                                                                                    |            |           |
|                      | 15         |                | 5428 Bd CC Sinkers                                            | LØ (153)                                                                                                    | 0.1250 0.7                  |                                            |                                                                                                    |                |                                                                                                    |            |           |
|                      |            |                | 7161 Tyvek                                                    | saPt                                                                                                    |                             |                                            |                                                                                                    |                |                                                                                                    |            |           |
| Paper, Bookmark      | 13         | 0 1            | 5480 5/15" T-50 Staples<br>7012 R 19 14-1/2" Kraft Piberglass | Box (500)<br>Ro8(505F)                                                                                                    | 0.0056 2.3                  |                                            | LO'OHD A                                                                                                    |                |                                                                                                    |            |           |
| N- Takeoff Summary   | 20         | 0 4            | 5480 5/26" T-50 Staples                                       | Box (500)                                                                                                    | 0.0337 2.3                  |                                            | and a second second sec |                |                                                                                                    |            |           |
|                      | 11         |                | 8760 Syle 1-50 Staples<br>8761 Proval Generative              | B0X (300)                                                                                                    | 8.0000 0.0                  |                                            | · + A                                                                                                    |                |                                                                                                    |            |           |
| Attachments          |            |                |                                                               | 12.23                                                                                                    |                             |                                            |                                                                                                    | - I - I        | emplates, Parts, Inputs                                                                                                    |            |           |
|                      |            |                |                                                               |                                                                                                    |                             |                                            | (ma) (ma)                                                                                                    |                |                                                                                                    |            |           |
| Notes                | 1          |                |                                                               |                                                                                                    |                             | Edit Film                                  |                                                                                                    | MPSON HOLDOW . | age 100 Contractor                                                                                                    |            |           |

| sage                                                                                                    | Home & Clients                                                                                                    | Vendors & Projects                                                                                                    | Payroll Banking & Equipment Estimating                                                                                                    | g & Reports Administrat                                                                                                    |                                                                         |                                                                                                    |                                                                                                    |
|----------------------------------------------------------------------------------------------------|----------------------------------------------------------------------------------------------------|----------------------------------------------------------------------------------------------------|----------------------------------------------------------------------------------------------------|----------------------------------------------------------------------------------------------------|-------------------------------------------------------------------------|----------------------------------------------------------------------------------------------------|----------------------------------------------------------------------------------------------------|
| General Leiger<br>Accounting Peopte<br>Accounts Reviewble<br>Accounts Rypuble<br>Paynal<br>Paynal<br>Equipment Management<br>Utilities<br>Equipment Management<br>Estimating<br>5 - Scheduling<br>1 - Review & Reporting                                                                                                    | Estimating and Sche                                                                                                    | Reference Control Control Cont                                                                                                    | De-click Takeoffs Gent Out Select a project to view the accelfs for that project                                                                                                    | Transf Loord<br>Ten for http:<br>Stern en ninning takent<br>100 - Williams bettoff<br>101 - Stepan Medi<br>202 - Lengen Medi<br>202 - Lengen Medi<br>202 - Lenge Sterner<br>202 - Michael Sterner<br>203 - Main Steep Feld<br>203 - Main Steep Feld<br>203                                                                                                    | ce<br>School<br>10<br>14<br>Hotel<br>Hitra                              |                                                                                                    |                                                                                                    |
|                                                                                                    | Tagor<br>Vortiber                                                                                                    | Bd Summary                                                                                                    | Terrer For                                                                                                    |                                                                                                    | Taleoff Cancel                                                          |                                                                                                    |                                                                                                    |
| logged in to Sample Company as Rulen<br>100 Contractor 2018                                                                                                    | Cacher II will the process may be<br>Dashboard Calendar Ca                                                                                                    |                                                                                                    |                                                                                                    |                                                                                                    |                                                                         |                                                                                                    | Change Company Change U                                                                                                    |
| te Hide Menu Settings<br>Isogged in to Sample Company as Rulen<br>190 Centractor 2018                                                                                                    | Dashboard Calendar Co<br>Calendar Co<br>Clients<br>Clients                                                                                                    | akultor<br>Vendor: &<br>Purchasing<br>Projects                                                                                                    | Payrol Banking & Equipment Estimation                                                                                                    |                                                                                                    |                                                                         |                                                                                                    | - Ourge Conneny Ourge U                                                                                                    |
| ng Hele Meru Setting:<br>hoged in to Sample Company in Balan<br>Setting of the Sample Company in Balan<br>Setting of the Sample Company in Balan<br>Setting of the Sample Company in Sample Company<br>Meru Market Sample Company<br>- Sample Company<br>- Sample Reports<br>- Saccounting Reports<br>- Saccounting Reports                                                                                                    | Dashboard Calendar Co<br>Calendar Co<br>Clients<br>Clients                                                                                                    | Vendora ng<br>Vendora ng<br>Projects<br>eduli<br>S 3 Jakastra y C. Sorget<br>File Edit Options Re<br>Tit - Elais Home                                                                                                    | Ledger Schedul                                                                                                    | ng North Administra                                                                                                    | tion                                                                    | · · · · · ·                                                                                                    | - Guoge Cannany Guarge U                                                                                                    |
| the Matchense Setting:<br>hogged in to Sample Company in Buden<br>Company and Matchense<br>Manue My Manue<br>- General Ledger<br>- General Reports<br>- Scourting Reports<br>- Scourting Reports<br>- Scourts<br>- Scourting Reports<br>- Scourts<br>- Scourts | Outboard Calendar Cal<br>Home & Calendar<br>Home & Calendar<br>Home & Calendar<br>Home & Calendar<br>Home & Calendar<br>Home & Calendar<br>Calendar<br>Ca | Abouter<br>Vendor &<br>Vendor &<br>Vendor &<br>Vendor &<br>Vendor &<br>Vendor &<br>Vendor &<br>Pojects<br>Pojects<br>Pojec | Company     Company       | Unit Spin Spin Spin Spin Spin Spin Spin Spin                                                                                                    | tion                                                                    | Cost Fr. A<br>2.4199<br>34.5000<br>0.0500                                                                                                    | Change Company Change U                                                                                                    |
| the Matchense Setting:<br>hogged in to Sample Company in Buden<br>Company and Matchense<br>Manue My Manue<br>- General Ledger<br>- General Reports<br>- Scourting Reports<br>- Scourting Reports<br>- Scourts<br>- Scourting Reports<br>- Scourts<br>- Scourts | Deshberri Calender Ca<br>Home & Clients<br>Home & Clients<br>Estimating and Sche<br>Facolis<br>Takolis<br>Takolis<br>Takolis                                                                                                    | Advider<br>Vendors &<br>Vendors &<br>Pojects<br>Pojects  | Paycon Lasger Acception     Company     Company   | 이가 이용소리가의 Politicity 24                                                                                                    | New Basic View<br>Basic View<br>Outsity<br>867 2000<br>0.0125<br>1.2100 | Cost F. A<br>2.4 199<br>34.5000<br>0.6800                                                                                                    | OngeGeneny Onge                                                                                                    |
| the Matchense Setting:<br>hogged in to Sample Company in Buden<br>Company and Matchense<br>Manue My Manue<br>- General Ledger<br>- General Reports<br>- Scourting Reports<br>- Scourting Reports<br>- Scourts<br>- Scourting Reports<br>- Scourts<br>- Scourts | Deableard Calendar Co<br>Home & Clarits<br>Home & Clarits<br>Home & Clarits<br>Estimating and Sche<br>Fakons<br>Takons<br>Ta                                                                                                    | Abouter         Projects           Verodicing &<br>Verodicing &<br>Ver                                                             | Payton Lasger Acception     Company     Company   | ing inputs and interview<br>interview<br>intervinterview<br>interview<br>interview<br>interview<br>interview<br>inter |                                                                         | Ceel 5. ^<br>2.41% /<br>4.5000<br>0.0000<br>50.0000<br>27.438<br>0.4200<br>0.4200<br>0.4200<br>0.4200<br>0.5300                                                                                                    | Garge Conteny Garged                                                                                                    |
| tip Heak Marry Setting:<br>rhogeal in to Sample Campany in Rules<br>and Campany and Marry<br>In Marry Marry<br>- General Ledger<br>- Accounting Reports<br>- Account Receivable<br>- Account Receivable<br>- Account Receivable<br>- Account Receivable<br>- Account Receivable<br>- Account Receivable<br>- Account Receivable<br>- Account Receivable<br>- Bandia<br>- Bandia<br>- Bandia<br>- Bandia<br>- Samating<br>- Scheduling<br>- Scheduling<br>- Scheduling<br>- Review & Rep                                                                                                    | Celebored Celebored Celebo                                                                                                    | Abouter         Projects           Verodicing &<br>Verodicing &<br>Ver                                                             | Payou Payou Segurit Security Schedul     Company     Key Update Ropert Import Cell Views Malp     Company     Key Update Ropert Import Cell Views Malp     Cell Views Malphotomical Default Cell     Cell Views Malphotomical Default Cell     Cell Views Malphotomical Views Malphotomical     Cell Views Malphotomical     Cell Views Ma | vg vg vg v vg vg vg vg vg vg vg vg vg vg                                                                                                    |                                                                         | Caufin Caufin Ca | Change General Control of Control of Control |